#### **МИНОБРНАУКИ РОССИИ** ФЕДЕРАЛЬНОЕ ГОСУДАРСТВЕННОЕ БЮДЖЕТНОЕ ОБРАЗОВАТЕЛЬНОЕ УЧРЕЖДЕНИЕ ВЫСШЕГО ОБРАЗОВАНИЯ **«БЕЛГОРОДСКИЙ ГОСУДАРСТВЕННЫЙ ТЕХНОЛОГИЧЕСКИЙ УНИВЕРСИТЕТ им. В.Г. ШУХОВА» (БГТУ им. В.Г. Шухова)**

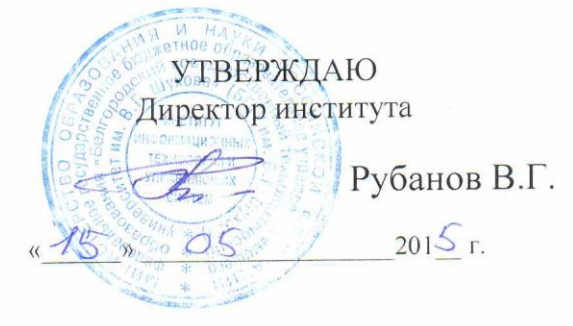

#### **РАБОЧАЯ ПРОГРАММА дисциплины (модуля)**

#### **Системы автоматизированного проектирования**

направление подготовки (специальность):

### **15.03.06 Мехатроника и робототехника**

Направленность программы (профиль, специализация):

**15.03.06 Мехатроника и робототехника**

Квалификация

#### **бакалавр**

Форма обучения **очная**

**Институт:** Информационных технологий и управляющих систем

**Кафедра:** Техническая кибернетика

Рабочая программа составлена на основании требований:

- Федерального государственного образовательного стандарта высшего образования по направлению подготовки 15.03.06 Мехатроника и робототехника утвержденного приказом №206 от 12.03.2015
- плана учебного процесса БГТУ им. В.Г. Шухова, введенного в действие в 2015 году.

Составитель (составители): (Бушуев Д.А.)

Рабочая программа согласована с выпускающей кафедрой «Техническая кибернетика»

Заведующий кафедрой: д.т.н., проф. (Рубанов В.Г.**)**

<u>« 12 » 05 2015 г.</u>

Рабочая программа обсуждена на заседании кафедры

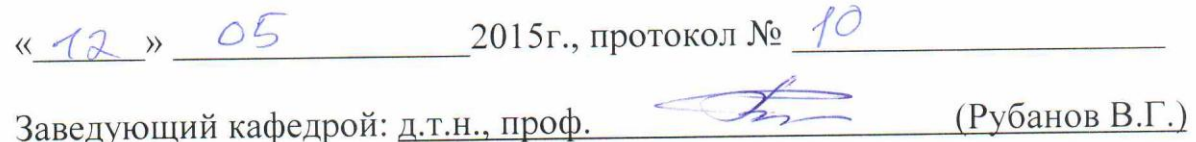

Рабочая программа одобрена методической комиссией института

« 15 » \_\_ 05 \_\_ 2015 г., протокол № 7 Председатель доц. **CONNECTER** (Солопов Ю.И.)

# **1.ПЛАНИРУЕМЫЕ РЕЗУЛЬТАТЫ ОБУЧЕНИЯ ПО ДИСЦИПЛИНЕ**

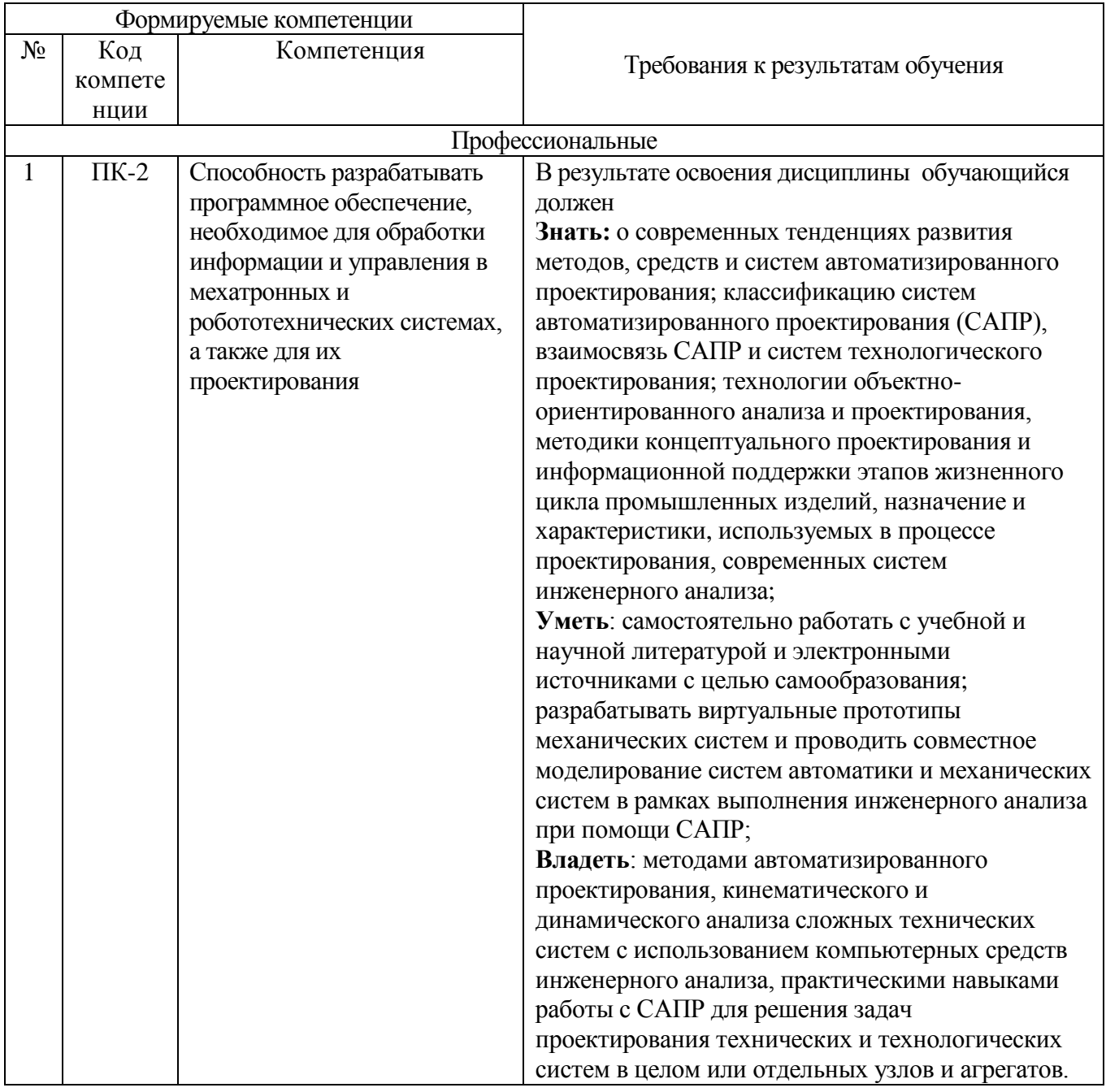

## **2.МЕСТО ДИСЦИПЛИНЫ В СТРУКТУРЕ ОБРАЗОВАТЕЛЬНОЙ ПРОГРАММЫ**

Содержание дисциплины основывается и является логическим продолжением следующих дисциплин:

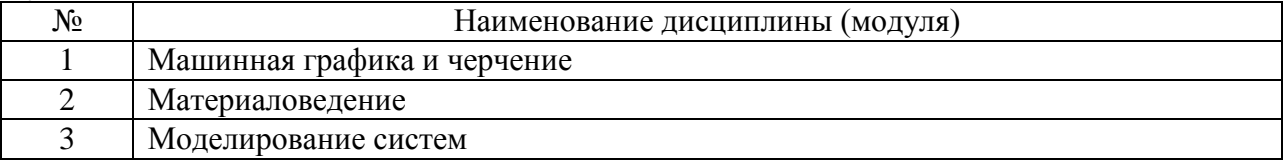

### **3.ОБЪЕМ ДИСЦИПЛИНЫ**

#### Общая трудоемкость дисциплины составляет 4 зач. единиц, 144 часов.

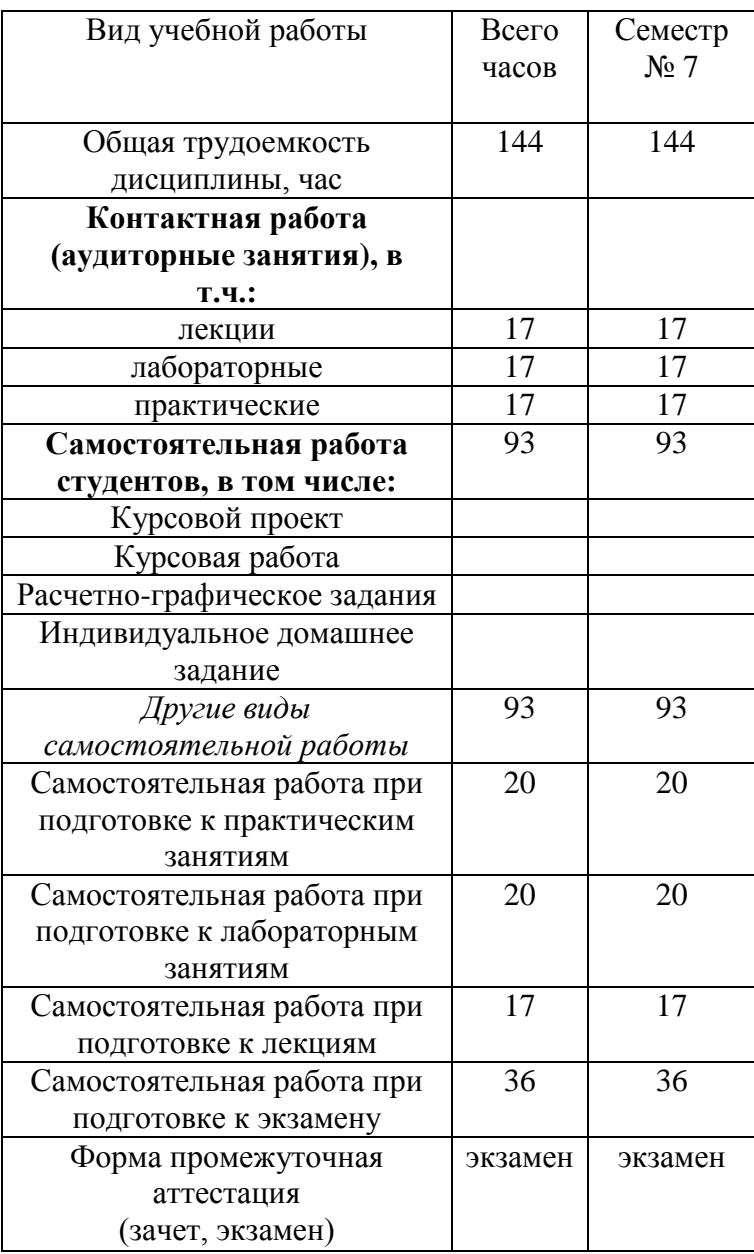

## **4.СОДЕРЖАНИЕ ДИСЦИПЛИНЫ 4.1 Наименование тем, их содержание и объем**

**Курс 4 Семестр 7**

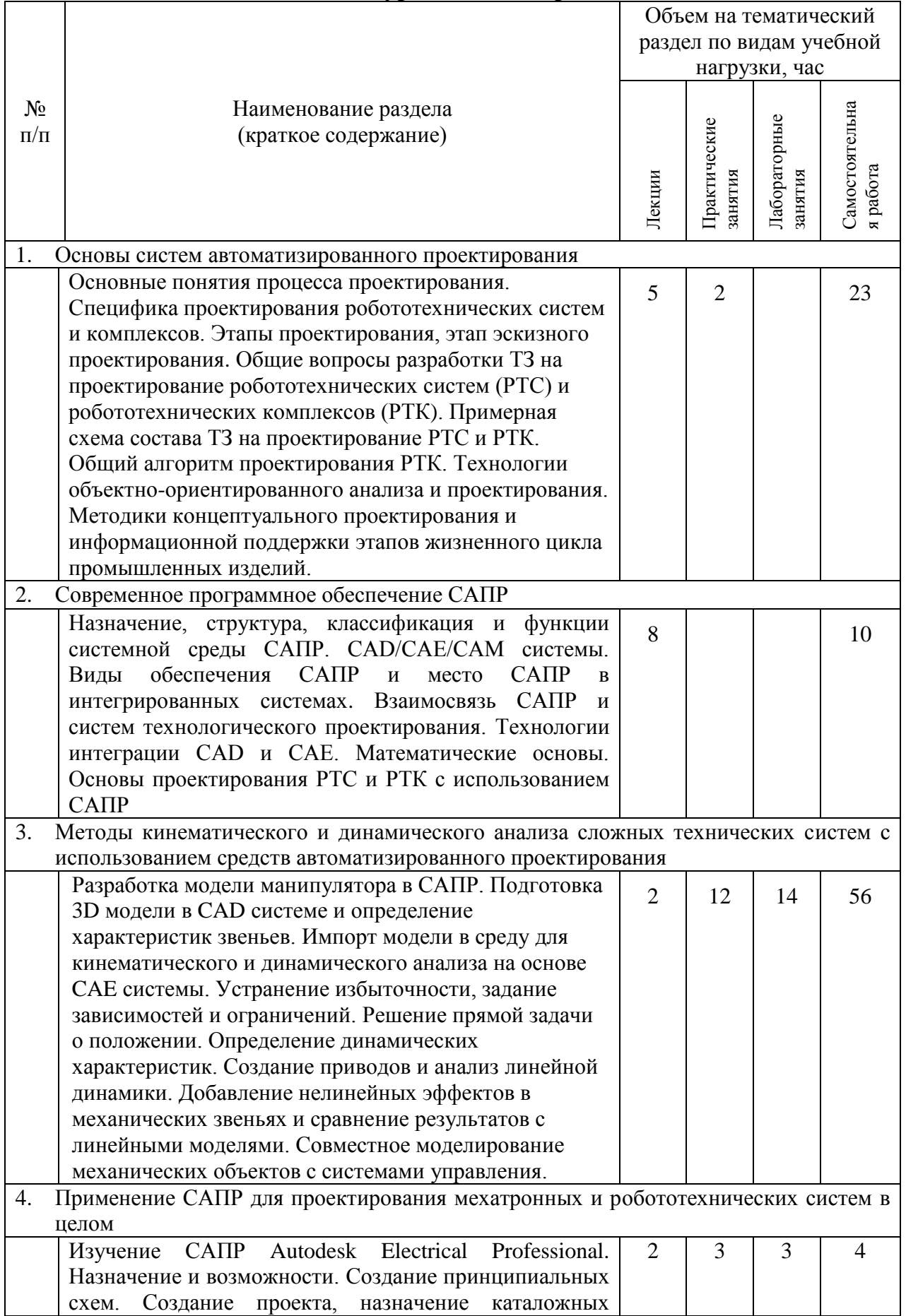

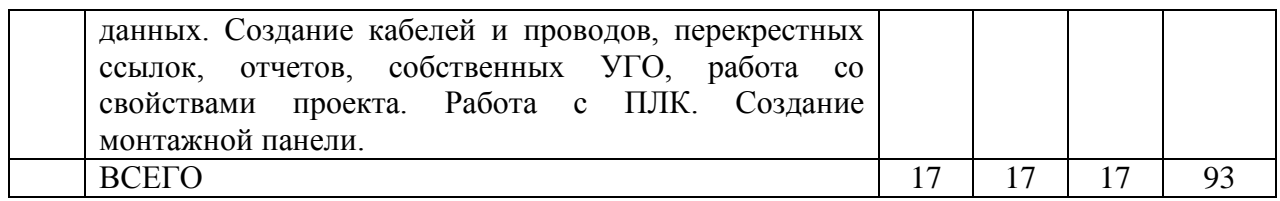

*Примечание: в колонку «самостоятельная работа» входят подготовка к лекционным, практическим, лабораторным занятиям.*

# **4.2.** С**одержание практических (семинарских) занятий**

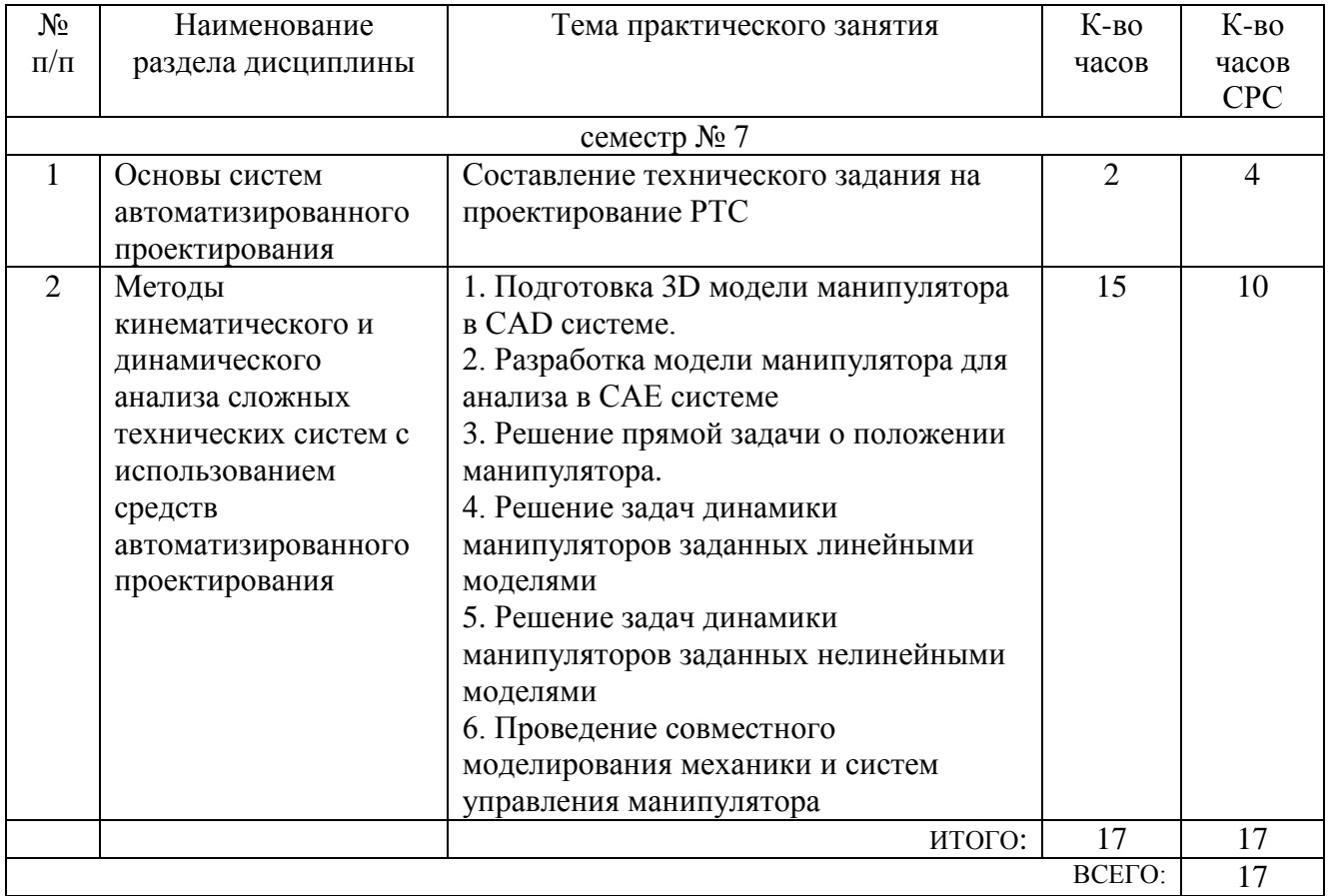

# **4.3. Содержание лабораторных занятий**

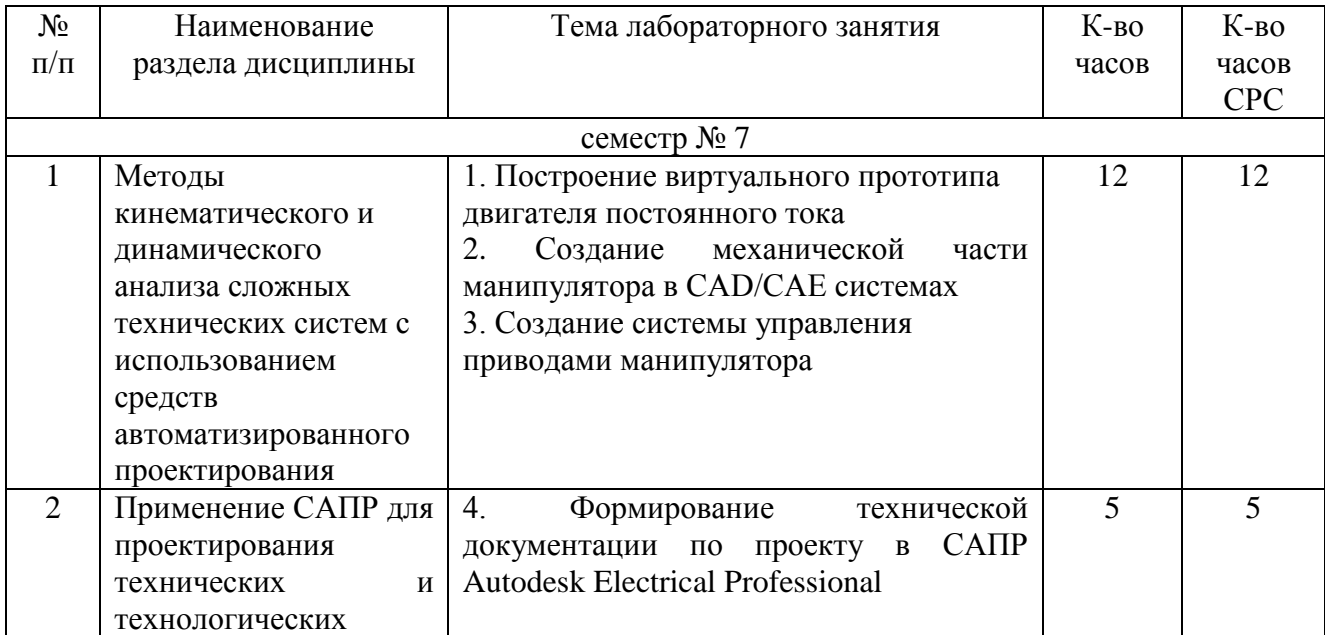

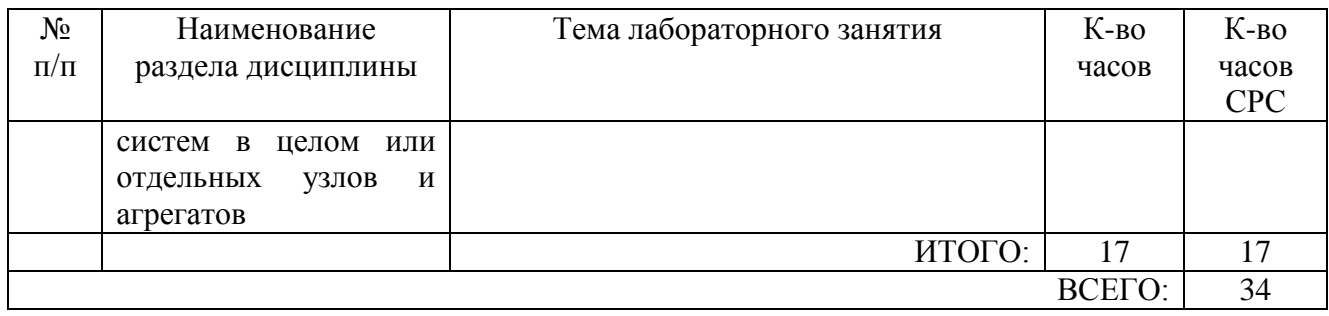

### **5.ФОНД ОЦЕНОЧНЫХ СРЕДСТВ ДЛЯ ПРОВЕДЕНИЯ ТЕКУЩЕГО КОНТРОЛЯ УСПЕВАЕМОСТИ, ПРОМЕЖУТОЧНОЙ АТТЕСТАЦИИ ПО ИТОГАМ ОСВОЕНИЯ ДИСЦИПЛИНЫ**

#### **5.1. Перечень контрольных вопросов (типовых заданий)**

*(Приводятся контрольные вопросы и задания для проведения текущего контроля и промежуточной аттестации по итогам освоения дисциплины, а также для контроля самостоятельной работы обучающегося по отдельным разделам дисциплины. Можно привести отдельный перечень для текущего и промежуточного контроля).*

**Промежуточная аттестация** осуществляется в конце семестра после завершения изучения дисциплины в форме **экзамена**. Экзамен выставляется при выполнении и защиты всех лабораторных работ и сдачи экзаменационного практического задания, в котором содержится одно из заданий, приведенных ниже.

#### *Перечень заданий для проведения итоговой зачетной работы*

- 1. Собрать механическую модель манипулятора с тремя степенями свободы
- 2. Получить нагрузочные характеристики приводов механических систем
- 3. Построить дифференциальный механизм
- 4. Построить ременную передачу
- 5. Построить цепную передачу
- 6. Построить модель аксиального кривошипно-ползунного механизма
- 7. Построить модель механизма пантографа
- 8. Реализовать модель неуравновешенного ротора на упругих опорах
- 9. Реализовать линейный актуатор с электроприводом
- 10.Решить задачу статики в теоретической механике при помощи системы инженерного анализа MSC.Adams. Верифицировать ее с теоретическими расчетами
- 11.Решить задачу кинематики в теоретической механике при помощи системы инженерного анализа MSC.Adams. Верифицировать ее с теоретическими расчетами
- 12.Решить задачу динамики в теоретической механике при помощи системы инженерного анализа MSC.Adams. Верифицировать ее с теоретическими расчетами
- 13.Запрограммировать движение модели манипулятора в соответствии с заданным законом изменения положения рабочего органа
- 14.Построить принципиальную схему нереверсивного пуска 3-х фазного асинхронного двигателя
- 15.Построить принципиальную схему реверсивного пуска 3-х фазного асинхронного двигателя
- 16.Построить принципиальную схему нереверсивного дистанционного пуска 3-х фазного асинхронного двигателя
- 17.Построить принципиальную схему реверсивного дистанционного пуска 3-х фазного асинхронного двигателя
- 18.Построить монтажную схему шкафа управления
- 19.Составить принципиальную схему привода
- 20.Подключить на схемном уровне датчик к многоканальному прибору

Примеры задач теоретической механики, решаемых при помощи средств инженерного анализа:

1. На цилиндр весом *P*, лежащий на гладкой горизонтальной плоскости, действует горизонтальная сила *Q* , прижимающая его к выступу *B*. Определить реакции в точках *A* и *B*, если BD=*h*=*R*/2 (R-радиус цилиндра).

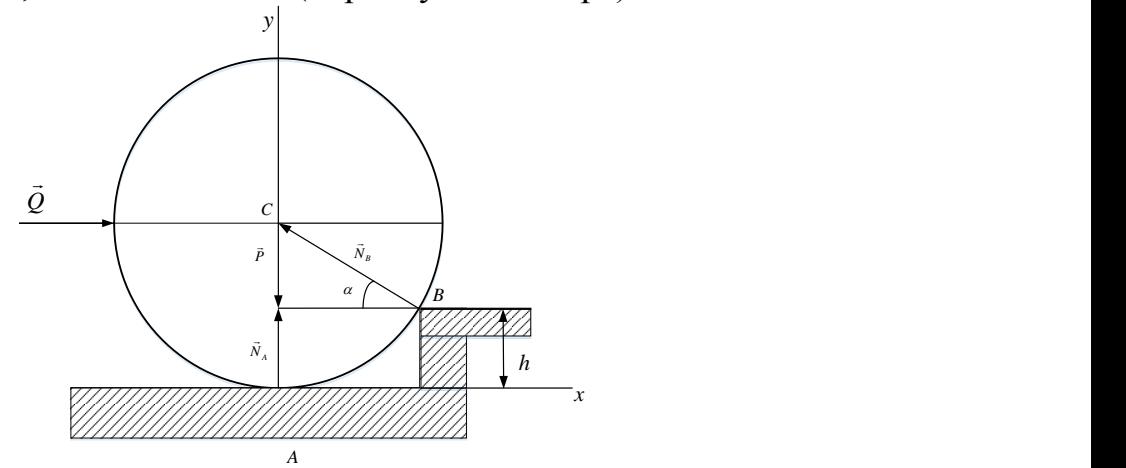

2. Доказать, что в центробежном регуляторе, равномерно вращающемся вокруг вертикальной оси с угловой скоростью ω, при одинаковом весе шаров, при увеличении скорости вращения ω→∞, угол  $\alpha \rightarrow 90^\circ$ 

3. Пренебрегая трением и сопротивлением воздуха, определить, в течение какого промежутка времени тело пройдет по прорытому сквозь Землю вдоль хорды *АВ* каналу от его начала *А* до конца *B*. При подсчете считать радиус Земли  $R = 6370$  KM.

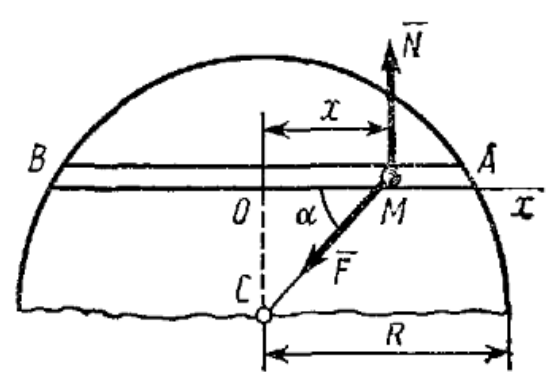

4. Груз весом P подвешен на нити длинной l. Нить вместе с грузом отклоняют от вертикали на угол $\varphi_0$  и отпускают без начальной скорости. При движении на груз действует сила сопротивления *R* , которую приближенно заменяем ее средним значением *R*=*const*. Найти скорость груза в тот момент времени, когда нить образует угол с вертикалью  $\varphi$ .

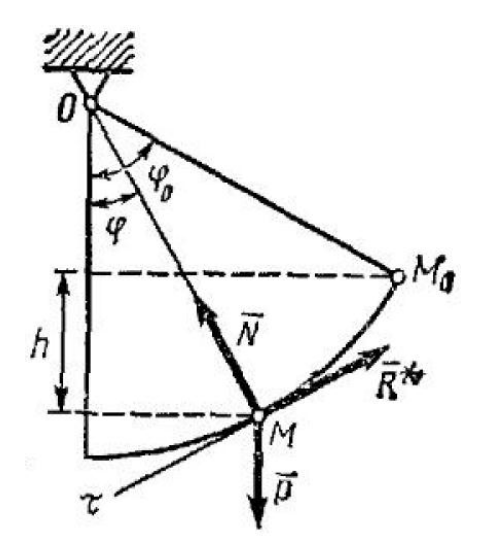

5. Грузу, имеющему массу *m* и лежащему на горизонтальной плоскости, сообщают (толчком) начальную скорость *v0*. Последующее движение груза тормозится постоянной силой *F*. Определить, через сколько времени груз остановится.

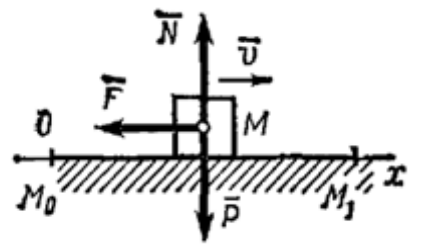

**5.2. Перечень тем курсовых проектов, курсовых работ, их краткое содержание и объем** *(Не предусмотрены)*

**5.3. Перечень индивидуальных домашних заданий, расчетно-графических заданий** *(Не предусмотрены)*

> **5.4. Перечень контрольных работ** *(Не предусмотрены)*

### **6.ОСНОВНАЯ И ДОПОЛНИТЕЛЬНАЯ ЛИТЕРАТУРА**

#### **6.1. Перечень основной литературы**

- 1) Лукинов, А. П. Проектирование мехатронных и робототехнических устройств: учеб. пособие / А. П. Лукинов. - Санкт-Петербург: Лань, 2012. - 608 с.
- 2) Кудрявцев, Е. М. Основы автоматизированного проектирования : учебник для студентов вузов, обучающихся по специальности "Подъемно-транспортные, строительные, дорожные машины и оборудование" направления

"Транспортные машины и транспортно-технологические комплексы" / Е. М. Кудрявцев. - 2-е изд., стер. - Москва : Академия, 2013. - 294 с.

- 3) Малюх В. Введение в современные САПР [Электронный ресурс]: курс лекций/ Малюх В.– Электрон. текстовые данные.– М.: ДМК Пресс, 2009.– 192 c.– Режим доступа: http://www.iprbookshop.ru/7953.– ЭБС «IPRbooks»
- 4) Галас В.П. Автоматизация проектирования систем и средств управления [Электронный ресурс]: учебник/ Галас В.П.– Электрон. текстовые данные.– Владимир: Владимирский государственный университет им. А.Г. и Н.Г. Столетовых, 2015.– 255 c.– Режим доступа: http://www.iprbookshop.ru/57362.– ЭБС «IPRbooks»
- 5) Лукинов, А.П. Проектирование мехатронных и робототехнических устройств + CD. [Электронный ресурс] – Электрон. дан. – СПб. : Лань, 2012. – 608 с. – Режим доступа: http://e.lanbook.com/book/2765 – Загл. с экрана.
- 6) Рудинский И.Д. Технология проектирования автоматизированных систем обработки информации и управления [Электронный ресурс]: учебное пособие/ Рудинский И.Д.– Электрон. текстовые данные.– М.: Горячая линия - Телеком, 2011.– 304 c.– Режим доступа: http://www.iprbookshop.ru/12057.– ЭБС «IPRbooks»
- 7) Жмудь В.А. Автоматизированное проектирование систем управления (АПССУ). Часть 1 [Электронный ресурс]: учебно-методическое пособие/ Жмудь В.А.– Электрон. текстовые данные.– Новосибирск: Новосибирский государственный технический университет, 2012.– 72 c.– Режим доступа: http://www.iprbookshop.ru/45352.– ЭБС «IPRbooks»
- 8) Золотов С.Ю. Проектирование информационных систем [Электронный ресурс]: учебное пособие/ Золотов С.Ю.– Электрон. текстовые данные.– Томск: Томский государственный университет систем управления и радиоэлектроники, Эль Контент, 2013.– 88 c.– Режим доступа: http://www.iprbookshop.ru/13965.– ЭБС «IPRbooks»
- 9) Аверченков В.И. Автоматизация проектирования технологических процессов [Электронный ресурс]: учебное пособие для вузов/ Аверченков В.И., Казаков Ю.М.– Электрон. текстовые данные.– Брянск: Брянский государственный технический университет, 2012.– 228 c.– Режим доступа: http://www.iprbookshop.ru/6990.– ЭБС «IPRbooks»

# **1.2. Перечень дополнительной литературы**

- 10) Система автоматизированного проектирования Autodesk Inventor: визуализация, интерфейс прикладного программирования, элементы инженерного анализа: метод. указания к выполнению лаб. работ по курсу "Системы автоматизированного проектирования" для студентов специальности 230201 / БГТУ им. В. Г. Шухова, каф. информ. технологий; сост. А. Ю. Стремнев. – Белгород: Изд-во БГТУ им. В. Г. Шухова, 2010. – 74 с.
- 11) Норенков И.П. Основы автоматизированного проектирования. М.: МГТУ

им. Н.Э.Баумана, 2006. – 448 с.

- 12) Норенков И.П., Кузьмик П.К. Информационная поддержка наукоемких изделий (CALS-технологии). М.: МГТУ им. Н.Э.Баумана, 2002.
- 13) Коровин, Б. Г. Системы программного управления промышленными установками и робототехническими комплексами : учеб. пособие для вузов / Б. Г. Коровин, Г. И. Прокофьев, Л. Н. Рассудов. – Л. : Энергоатомиздат. Ленингр. отд-ние, 1990. – 352 с.
- 14) Булгаков, С. Б. Основы систем автоматизированного проектирования : учеб. пособие / С. Б. Булгаков. - Белгород : Изд-во БГТУ им. В. Г. Шухова, 2010. - 123 с.
- 15) Козырев, Ю. Г. Применение промышленных роботов : учеб. пособие для студентов вузов / Ю. Г. Козырев. - М. : КНОРУС, 2011. - 488 с.
- 16) Родин Б.П. Механика робота [Электронный ресурс]: учебное пособие/ Родин Б.П.– Электрон. текстовые данные.– Саратов: Вузовское образование, 2013.– 56 c.– Режим доступа: http://www.iprbookshop.ru/18393.– ЭБС «IPRbooks»
- 17) Ушаков Д. Введение в математические основы САПР [Электронный ресурс]: курс лекций/ Ушаков Д.– Электрон. текстовые данные.– М.: ДМК Пресс, 2011.– 208 c.– Режим доступа: http://www.iprbookshop.ru/7937.– ЭБС «IPRbooks»
- 18) Латышев П.Н. Каталог САПР [Электронный ресурс]: программы и производители. 2014-2015/ Латышев П.Н.– Электрон. текстовые данные.– М.: СОЛОН-ПРЕСС, 2013.– 694 c.– Режим доступа: http://www.iprbookshop.ru/26920.– ЭБС «IPRbooks»

#### **6.3. Перечень интернет ресурсов**

[http://www.elibrary.ru](http://www.elibrary.ru-/) – Научная электронная библиотека

http://www.mscsoftware.com – Сайт производителя систем инженерного анализа MSC software

<http://www.gpntb.ru/-> Государственная публичная научно-техническая библиотека Росии

http://elibrary. bmstu./ru – Библиотека МГТУ им. Н.Баумана

[http://www.viniti.ru](http://www.viniti.ru/) – Всероссийский институт научной информации по техническим наукам(ВИНИТИ)

<http://www.unilib.neva.ru/rus/-> Фундаментальная библиотека Санкт-Петербургского государственного политехнического университета

[http://elibrary.eltech.ru](http://elibrary.eltech.ru/) – Библиотека Санкт-Петербургского государственного электротехнического университета

http://www.ntb.bstu.ru и переход к системе NormaCS - Электроннобиблиотечная система БГТУ им В.Г.Шухова

### **7.МАТЕРИАЛЬНО-ТЕХНИЧЕСКОЕ И ИНФОРМАЦИОННОЕ ОБЕСПЕЧЕНИЕ**

Преподавание дисциплины «Системы автоматизированного проектирования» осуществляется в компьютерном классе при активном использовании ИКТ, используя в учебном процессе для улучшения наглядности и доступности следующее обеспечение:

- интерактивную доску с соответствующим программным обеспечением;
- презентационное программное обеспечение для демонстрации презентаций по разнообразным темам;
- система автоматизированного проектирования AutomatiCS 2011
- $\blacksquare$  система автоматизированного проектирования MechaniCS 10
- система автоматизированного проектирования (CAD) Autodesk Inventor Professional 2014;
- система автоматизированного проектирования (CAD) Autodesk Autocad Electrical 2014;
- системы инженерного анализа (CAE) корпорации MSC Software;
- среда математического моделирования MATLAB 2014/Simulink.

### **8. УТВЕРЖДЕНИЕ РАБОЧЕЙ ПРОГРАММЫ**

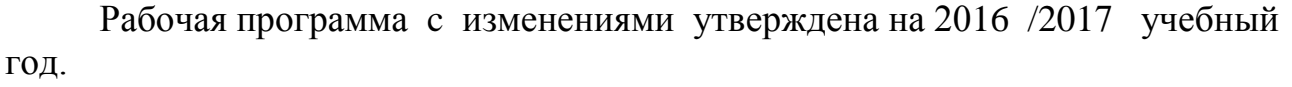

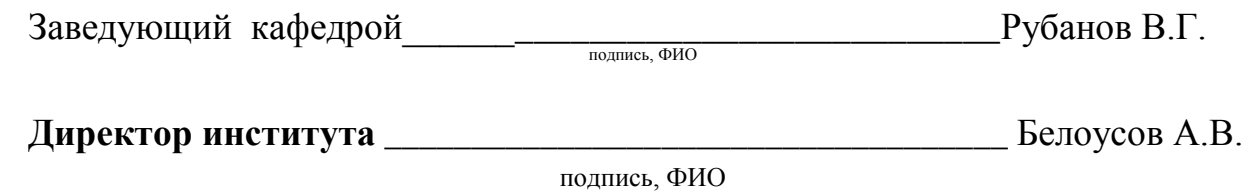

## **Список изменений и дополнений в рабочую программу, утвержденный на 2016/2017 учебный год.**

В перечень дополнительной литературы добавлены следующие книги:

- 1. Федоров, Ю.Н. Справочник инженера по АСУТП. Проектирование и разработка [Электронный ресурс]: учебно-практическое пособие/ Федоров Ю.Н.– Электрон. текстовые данные.– Вологда: Инфра-Инженерия, 2016.– 928 c.– Режим доступа: http://www.iprbookshop.ru/5060.– ЭБС «IPRbooks»
- 2. Акулович, Л. М. Основы автоматизированного проектирования технологических процессов в машиностроении : учеб. пособие для студентов вузов по машиностроит. специальностям / Л. М. Акулович. - Минск : Новое знание; Москва : ИНФРА-М, 2016. - 487 с. : табл., рис., граф. - (Высшее образование).

### **8. УТВЕРЖДЕНИЕ РАБОЧЕЙ ПРОГРАММЫ**

Рабочая программа c изменениями утверждена на 2017 /2018 учебный год.

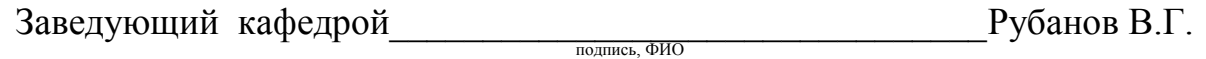

**Директор института** *\_\_\_\_\_\_\_\_\_\_\_\_\_\_\_\_\_\_\_\_\_\_\_\_\_\_\_\_\_\_\_\_\_\_\_\_* Белоусов А.В.

подпись, ФИО

### **Список изменений и дополнений в рабочую программу, утвержденный на 2017/2018 учебный год.**

В перечень дополнительной литературы добавлены следующие книги:

Приемышев, А.В. Компьютерная графика в САПР. [Электронный ресурс] / А.В. Приемышев, В.Н. Крутов, В.А. Треяль, О.А. Коршакова. – Электрон. дан. – СПб. : Лань, 2017. – 196 с. – Режим доступа: http://e.lanbook.com/book/90060 – Загл. с экрана.

### **8. УТВЕРЖДЕНИЕ РАБОЧЕЙ ПРОГРАММЫ**

Рабочая программа c изменениями утверждена на 2018 /2019 учебный год.

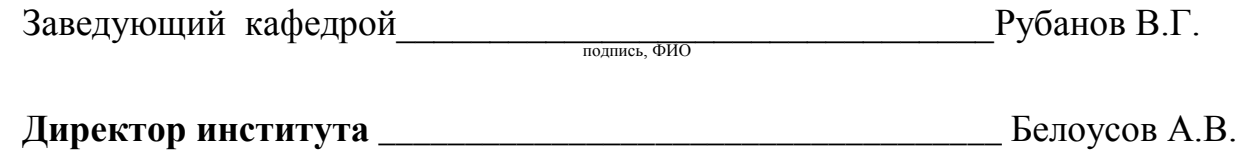

подпись, ФИО

## **Список изменений и дополнений в рабочую программу, утвержденный на 2017/2018 учебный год.**

В перечень основной литературы добавлены следующие издания:

Бушуев, Д.А. Лабораторный практикум по курсу «Системы автоматизированного проектирования»: учебное пособие [электронный ресурс] / Д.А. Бушуев. – Белгород: Изд-во БГТУ, 2018. – 97 с. – Режим доступа: https://elib.bstu.ru/Book/LoadPdfReader/2018112016133775500000652581

#### **ПРИЛОЖЕНИЯ**

**Приложение №1.** Методические указания для обучающегося по освоению дисциплины (включая перечень учебно-методического обеспечения для самостоятельной работы обучающихся по дисциплине).

Данный курс состоит из лекций, лабораторных работ и практических работ. Поэтому студент должен быть ознакомлен со списком необходимой учебной и нормативной литературы, а также тематикой лабораторных и практических работ. Выполнению лабораторных работ предшествует выполнение практических работ, которые выполняются в интерактивном взаимодействии с преподавателем. При выполнении каждой лабораторной работы необходимо заранее ознакомиться с ее содержанием и оформить в письменном виде основные положения и требования, предъявляемые к ней.

 Самостоятельная работа студентов предполагает активное, последовательное и подробное освоение ими соответствующих учебных материалов дисциплины по всем ее структурным разделам с использованием рекомендуемой основной и дополнительной литературы и интернет источников. При рассмотрении всех разделов дисциплины рекомендуется постоянная работа с Интернет-ресурсами с вебинарами проводимыми на русском и английском языках. Итоговый контроль осуществляется в форме дифференцированного зачета после изучения всех частей курса.